# Package 'unigd'

March 26, 2024

<span id="page-0-0"></span>Type Package

Title Universal Graphics Device

Version 0.1.1

#### Description

A unified R graphics backend. Render R graphics fast and easy to many common file formats. Provides a thread safe 'C' interface for asynchronous rendering of R graphics.

License GPL  $(>= 2)$ 

**Depends**  $R (= 3.2.0)$ 

**Imports** systemfonts  $(>= 1.0.0)$ 

**LinkingTo** cpp11 ( $> = 0.2.4$ ), systemfonts

Encoding UTF-8

SystemRequirements libpng, cairo, freetype2, fontconfig

RoxygenNote 7.3.0

URL <https://github.com/nx10/unigd>, <https://nx10.github.io/unigd/>

BugReports <https://github.com/nx10/unigd/issues>

**Suggests** test that  $(>= 3.0.0)$ , xml2  $(>= 1.0.0)$ , fontquiver  $(>= 0.2.0)$ , covr, knitr, rmarkdown

Config/testthat/edition 3

Config/Needs/website tidyverse/tidytemplate

VignetteBuilder knitr

# NeedsCompilation yes

Author Florian Rupprecht [aut, cre] (<<https://orcid.org/0000-0002-1795-8624>>), Kun Ren [ctb], Tatsuya Shima [ctb], Jeroen Ooms [ctb] (<<https://orcid.org/0000-0002-4035-0289>>), Hadley Wickham [cph] (Author of included svglite code), Lionel Henry [cph] (Author of included svglite code), Thomas Lin Pedersen [cph] (Author and creator of included svglite code), T Jake Luciani [cph] (Author of included svglite code), Matthieu Decorde [cph] (Author of included svglite code),

<span id="page-1-0"></span>Vaudor Lise [cph] (Author of included svglite code), Tony Plate [cph] (Contributor to included svglite code), David Gohel [cph] (Contributor to included svglite code), Yixuan Qiu [cph] (Contributor to included svglite code), Håkon Malmedal [cph] (Contributor to included svglite code), RStudio [cph] (Copyright holder of included svglite code), Brett Robinson [cph] (Author of included belle library), Google [cph] (Copyright holder of included material design icons), Victor Zverovich [cph] (Author of included fmt library), Andrzej Krzemienski [cph] (Author of included std::experimental::optional library)

Maintainer Florian Rupprecht <floruppr@gmail.com>

Repository CRAN

Date/Publication 2024-03-26 00:00:02 UTC

# R topics documented:

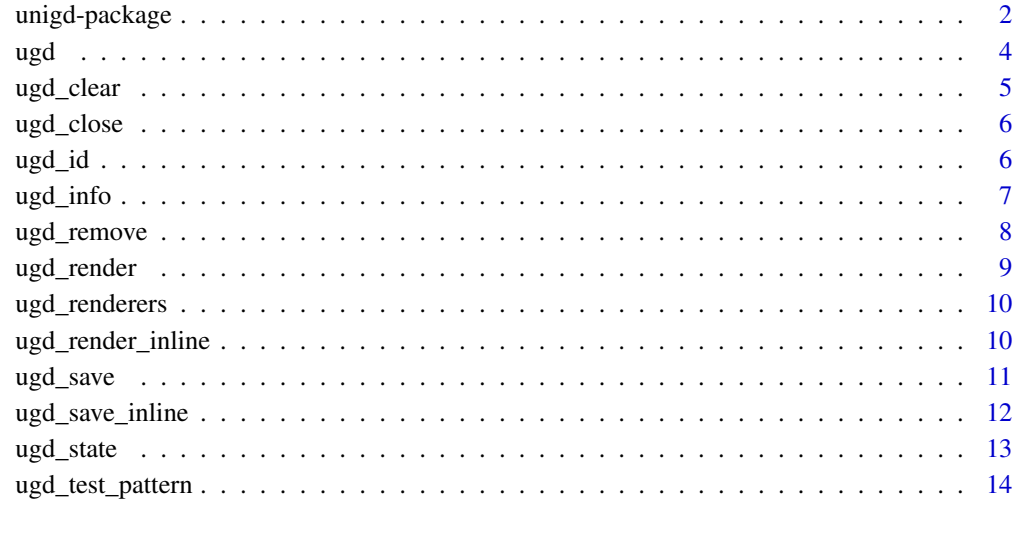

# **Index** [15](#page-14-0)

unigd-package *unigd: Universal graphics device*

# Description

Universal graphics device

# unigd-package 3

#### Author(s)

Maintainer: Florian Rupprecht <floruppr@gmail.com> [\(ORCID\)](https://orcid.org/0000-0002-1795-8624)

Other contributors:

- Kun Ren <mail@renkun.me> [contributor]
- Tatsuya Shima <ts1s1andn@gmail.com> [contributor]
- Jeroen Ooms <jeroen@berkeley.edu> [\(ORCID\)](https://orcid.org/0000-0002-4035-0289) [contributor]
- Hadley Wickham <hadley@rstudio.com> (Author of included svglite code) [copyright holder]
- Lionel Henry <lionel@rstudio.com> (Author of included svglite code) [copyright holder]
- Thomas Lin Pedersen <thomas.pedersen@rstudio.com> (Author and creator of included svglite code) [copyright holder]
- T Jake Luciani <jake@apache.org> (Author of included svglite code) [copyright holder]
- Matthieu Decorde <matthieu.decorde@ens-lyon.fr> (Author of included svglite code) [copyright holder]
- Vaudor Lise <lise.vaudor@ens-lyon.fr> (Author of included svglite code) [copyright holder]
- Tony Plate (Contributor to included svglite code) [copyright holder]
- David Gohel (Contributor to included svglite code) [copyright holder]
- Yixuan Qiu (Contributor to included svglite code) [copyright holder]
- Håkon Malmedal (Contributor to included svglite code) [copyright holder]
- RStudio (Copyright holder of included svglite code) [copyright holder]
- Brett Robinson (Author of included belle library) [copyright holder]
- Google (Copyright holder of included material design icons) [copyright holder]
- Victor Zverovich (Author of included fmt library) [copyright holder]
- Andrzej Krzemienski (Author of included std::experimental::optional library) [copyright holder]

# See Also

Useful links:

- <https://github.com/nx10/unigd>
- <https://nx10.github.io/unigd/>
- Report bugs at <https://github.com/nx10/unigd/issues>

# <span id="page-3-1"></span><span id="page-3-0"></span>Description

This function initializes a unigd graphics device.

# Usage

```
ugd(
 width = getOption("unigd.width", 720),
 height = getOption("unigd.height", 576),
 bg = getOption("unigd.bg", "white"),
 pointsize = getOption("unigd.pointsize", 12),
  system_fonts = getOption("unigd.system_fonts", list()),
 user_fonts = getOption("unigd.user_fonts", list()),
  reset_par = getOption("unigd.reset_par", FALSE)
)
```
# Arguments

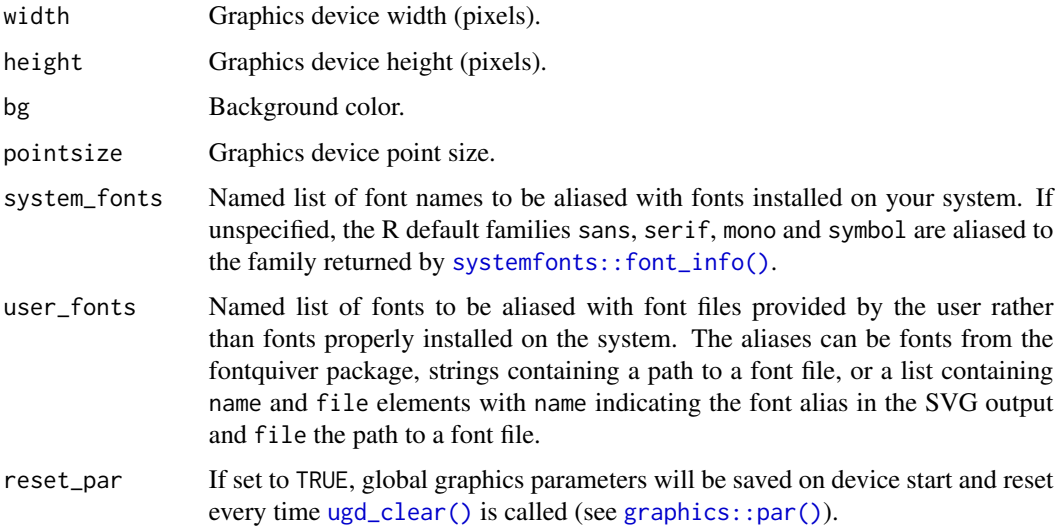

# Details

All font settings and descriptions are adopted from the excellent 'svglite' package.

# Value

No return value, called to initialize graphics device.

#### <span id="page-4-0"></span>ugd\_clear 5

# Examples

```
ugd() # Initialize graphics device
# Plot something
x \le - seq(0, 3 * pi, by = 0.1)
plot(x, sin(x), type = "l")# Render plot as SVG
ugd_render(width = 600, height = 400, as = "svg")
dev.off() # alternatively: ugd_close()
```
<span id="page-4-1"></span>ugd\_clear *Clear all unigd plot pages.*

# Description

This function will only work after starting a device with [ugd\(\)](#page-3-1).

# Usage

 $ugd_clear(which = dev.cur())$ 

# Arguments

which Which device (ID).

# Value

Whether there were any pages to remove.

# Examples

```
ugd()
plot(1, 1)
hist(rnorm(100))
ugd_clear() # Clear all previous plots
hist(rnorm(100))
```
dev.off()

<span id="page-5-0"></span>

# Description

This achieves the same effect as [grDevices::dev.off\(\)](#page-0-0), but will only close the device if it has the unigd type.

# Usage

ugd\_close(which = dev.cur(), all = FALSE)

# Arguments

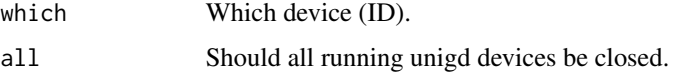

# Value

Number and name of the new active device (after the specified device has been shut down).

# Examples

```
ugd()
hist(rnorm(100))
ugd_close() # Equvalent to dev.off()
ugd()
ugd()
ugd()
ugd_close(all = TRUE)
```
<span id="page-5-1"></span>ugd\_id *Query unigd plot IDs*

# Description

Query unigd graphics device static plot IDs. Available plot IDs starting from index will be returned. limit specifies the number of plots. This function will only work after starting a device with [ugd\(\)](#page-3-1).

```
ugd_id/index = 0, limit = 1, which = dev.cur(), state = FALSE)
```
#### <span id="page-6-0"></span>ugd\_info 7

# Arguments

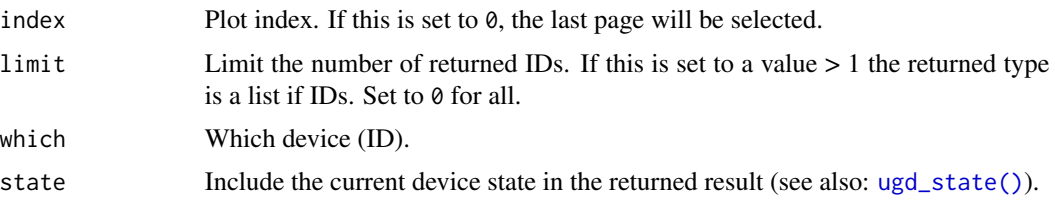

# Value

List containing static plot IDs.

# Examples

ugd() # Initialize graphics device

```
# Page 1
plot.new()
text(.5, .5, "#1")
# Page 2
plot.new()
text(.5, .5, "#2")
# Page 3
plot.new()
text(.5, .5, "#3")
third <- ugd_id() # Get ID of page 3 (last page)
second <- ugd_id(2) # Get ID of page 2
all <- ugd_id(1, limit = Inf) # Get all IDs
ugd_remove(1) # Remove page 1
ugd_render(second) # Render page 2
dev.off() # Close device
```
ugd\_info *unigd device information.*

# Description

Access general information of a unigd graphics device. This function will only work after starting a device with [ugd\(\)](#page-3-1).

#### Usage

 $ugd_info(which = dev.cur())$ 

# <span id="page-7-0"></span>Arguments

which Which device (ID).

# Value

List of status variables with the following named items: \$id: Server unique ID, \$version: unigd and library versions.

# Examples

```
ugd() # Initialize graphics device
ugd_info() # Get device information
dev.off() # Close device
```
ugd\_remove *Remove a unigd plot page.*

# Description

This function will only work after starting a device with [ugd\(\)](#page-3-1).

# Usage

 $ugd$ \_remove(page = 0, which = dev.cur())

# Arguments

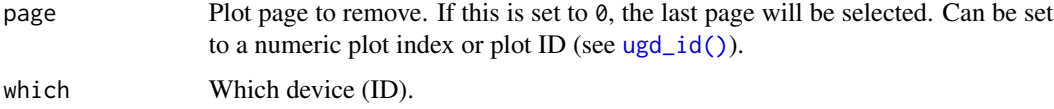

# Value

Whether the page existed (and thereby was successfully removed).

# Examples

```
ugd()
plot(1, 1) # page 1
hist(rnorm(100)) # page 2
ugd_remove(page = 1) # remove page 1
```
dev.off()

<span id="page-8-1"></span><span id="page-8-0"></span>

# Description

See [ugd\\_save\(\)](#page-10-1) for saving rendered plots as files. This function will only work after starting a device with [ugd\(\)](#page-3-1).

# Usage

```
ugd_render(
  page = \theta,
  width = -1,
  height = -1,
  zoom = 1,
  as = "svg",
  which = dev.cur()\mathcal{L}
```
# Arguments

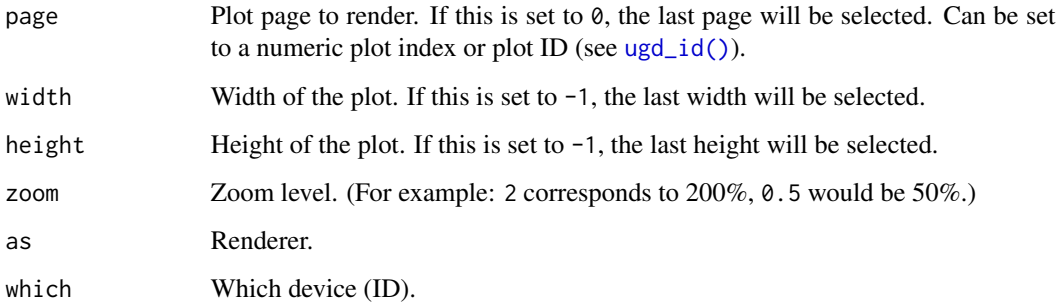

# Value

Rendered plot. Text renderers return strings, binary renderers return byte arrays.

# Examples

```
ugd()
plot(1, 1)
ugd_render(width = 600, height = 400, as = "svg")
dev.off()
```
<span id="page-9-0"></span>ugd\_renderers *unigd device renderers.*

# Description

Get a list of available renderers. This function will only work after starting a device with  $\log d()$ .

#### Usage

ugd\_renderers()

# Value

List of renderers with the following named items: \$id: Renderer ID, \$mime: File mime type, \$ext: File extension, \$name: Human readable name, \$type: Renderer type (currently either plot or other), \$bin: Is the file a binary blob or text.

# Examples

ugd\_renderers()

ugd\_render\_inline *Inline plot rendering.*

# Description

Convenience function for quick inline plot rendering. This is similar to [ugd\\_render\(\)](#page-8-1) but the plotting code is specified inline and an unigd graphics device is managed (created and closed) automatically. Starting a device with [ugd\(\)](#page-3-1) is therefore not necessary.

```
ugd_render_inline(
  code,
  page = \theta,
 width = getOption("unigd.width", 720),
 height = getOption("unigd.height", 576),
  zoom = 1,
  as = "svg",...
)
```
#### <span id="page-10-0"></span>ugd\_save 11

# Arguments

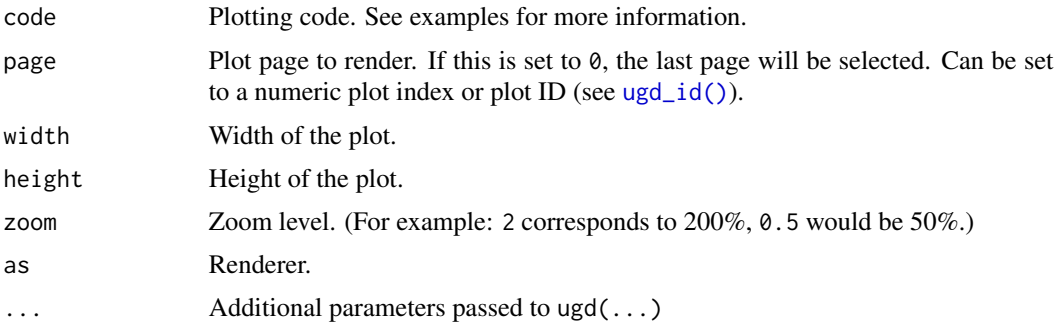

# Value

Rendered plot. Text renderers return strings, binary renderers return byte arrays.

# Examples

```
ugd_render_inline({
 hist(rnorm(100))
}, as = "svgz")
s <- ugd_render_inline({
  plot.new()
  lines(c(0.5, 1, 0.5), c(0.5, 1, 1))
})
cat(s)
```
<span id="page-10-1"></span>ugd\_save *Render unigd plot to a file.*

# Description

See [ugd\\_render\(\)](#page-8-1) for accessing plot data directly in memory without saving as a file. This function will only work after starting a device with [ugd\(\)](#page-3-1).

```
ugd_save(
  file,
  page = \theta,
  width = -1,
  height = -1,
  zoom = 1,
  as = "auto",which = dev.cur()\mathcal{E}
```
# <span id="page-11-0"></span>Arguments

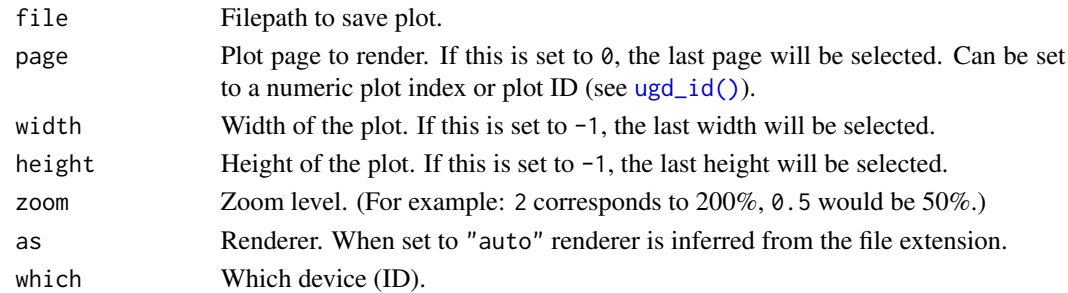

# Value

No return value. Plot will be saved to file.

# Examples

```
ugd()
plot(1, 1)
tf <- tempfile()
on.exit(unlink(tf))
ugd_save(file = tf, width = 600, height = 400, as = "png")
dev.off()
```
ugd\_save\_inline *Inline plot rendering to a file.*

# Description

Convenience function for quick inline plot rendering. This is similar to [ugd\\_save\(\)](#page-10-1) but the plotting code is specified inline and an unigd graphics device is managed (created and closed) automatically. Starting a device with [ugd\(\)](#page-3-1) is therefore not necessary.

```
ugd_save_inline(
  code,
  file,
  page = \theta,
  width = getOption("unigd.width", 720),
  height = getOption("unigd.height", 576),
  zoom = 1,
  as = "auto",...
\mathcal{E}
```
#### <span id="page-12-0"></span>ugd\_state 13

# Arguments

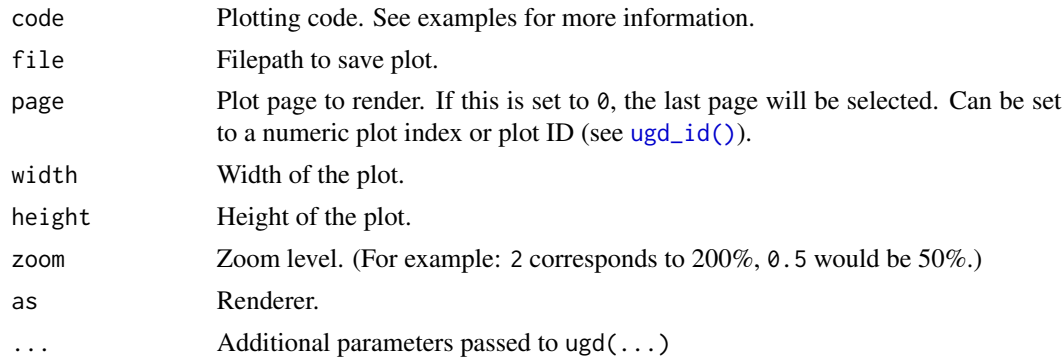

# Value

No return value. Plot will be saved to file.

# Examples

```
tf <- tempfile(fileext=".svg")
on.exit(unlink(tf))
ugd_save_inline({
  plot.new()
  lines(c(0.5, 1, 0.5), c(0.5, 1, 1))
}, file = tf)
```
<span id="page-12-1"></span>ugd\_state *unigd device status.*

# Description

Access status information of a unigd graphics device. This function will only work after starting a device with [ugd\(\)](#page-3-1).

# Usage

ugd\_state(which = dev.cur())

# Arguments

which Which device (ID).

# Value

List of status variables with the following named items: \$hsize: Plot history size (how many plots are accessible), \$upid: Update ID (changes when the device has received new information), \$active: Is the device the currently activated device.

# Examples

```
ugd()
ugd_state()
plot(1, 1)
ugd_state()
dev.off()
```
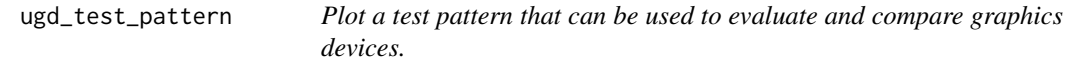

# Description

Plot a test pattern that can be used to evaluate and compare graphics devices.

# Usage

```
ugd_test_pattern()
```
# Value

Nothing, but a plot is generated.

# Examples

## Not run:

ugd\_test\_pattern()

## End(Not run)

<span id="page-13-0"></span>

# <span id="page-14-0"></span>Index

graphics::par(), *[4](#page-3-0)* grDevices::dev.off(), *[6](#page-5-0)* systemfonts::font\_info(), *[4](#page-3-0)* ugd, [4](#page-3-0) ugd(), *[5](#page-4-0)[–13](#page-12-0)* ugd\_clear, [5](#page-4-0) ugd\_clear(), *[4](#page-3-0)* ugd\_close, [6](#page-5-0) ugd\_id, [6](#page-5-0) ugd\_id(), *[8,](#page-7-0) [9](#page-8-0)*, *[11](#page-10-0)[–13](#page-12-0)* ugd\_info, [7](#page-6-0) ugd\_remove, [8](#page-7-0) ugd\_render, [9](#page-8-0) ugd\_render(), *[10,](#page-9-0) [11](#page-10-0)* ugd\_render\_inline, [10](#page-9-0) ugd\_renderers, [10](#page-9-0) ugd\_save, [11](#page-10-0) ugd\_save(), *[9](#page-8-0)*, *[12](#page-11-0)* ugd\_save\_inline, [12](#page-11-0) ugd\_state, [13](#page-12-0) ugd\_state(), *[7](#page-6-0)* ugd\_test\_pattern, [14](#page-13-0) unigd *(*unigd-package*)*, [2](#page-1-0) unigd-package, [2](#page-1-0)